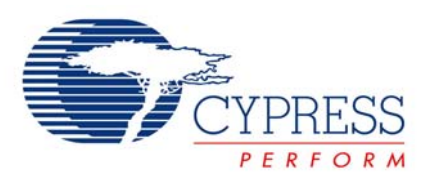

# with FX2LP Implementing an 8-Bit Asynchronous Interface

# **AN6077**

**Author**: Sonia Gandhi **Associated Project**: No **Associated Part Family**: CY7C68013A [GET FREE SAMPLES HERE](http://www.cypress.com/samplerequest) **Software Version**: None

**Associated Application Notes**: None

# **Application Note Abstract**

This application note discusses how to configure the General Programmable Interface (GPIF) and slave FIFOs of the EZ-USB FX2LP™ to implement an 8-bit asynchronous interface. The GPIF is a programmable 8 or 16-bit parallel interface that reduces system costs by providing a glueless interface between the EZ-USB FX2LP and different types of external peripherals. The GPIF allows the EZ-USB FX2LP to perform local bus mastering to external peripherals implementing a wide variety of protocols. For example, EIDE/ATAPI, printer parallel port (IEEE P1284), Utopia, and other interfaces are supported using the GPIF block of the EZ-USB FX2LP. In this example, it masters the slave FIFO interface of another EZ-USB FX2LP.

This implementation uses the GPIF Designer (an utility Cypress provides to create GPIF waveform descriptors) to design the application specific physical layer. The firmware is based on the Cypress EZ-USB FX2LP firmware 'frameworks'. A hardware setup of two back-to-back EZ-USB FX2LP boards is also used, one acting as a master and another as a slave. Familiarity with the EZ-USB FX2LP development kit, examples and documentation on the development kit CD-ROM, and chapters 9 (EZ-USB FX2LP Slave FIFOs) and 10 (GPIF) of the EZ-USB FX2LP Technical Reference Manual is assumed.

# **Introduction**

The objective of this application note is to:

- Demonstrate a glueless interface to an 8-bit peripheral data bus (the FIFO of a slave EZ-USB FX2LP).
- Use EZ-USB FX2LP to transfer data to and from the peripheral (slave EZ-USB FX2LP) and the USB host.

This application note discusses the necessary hardware connections, internal register settings, and 8051 firmware implemented to execute data transactions over the interface and across the USB bus.

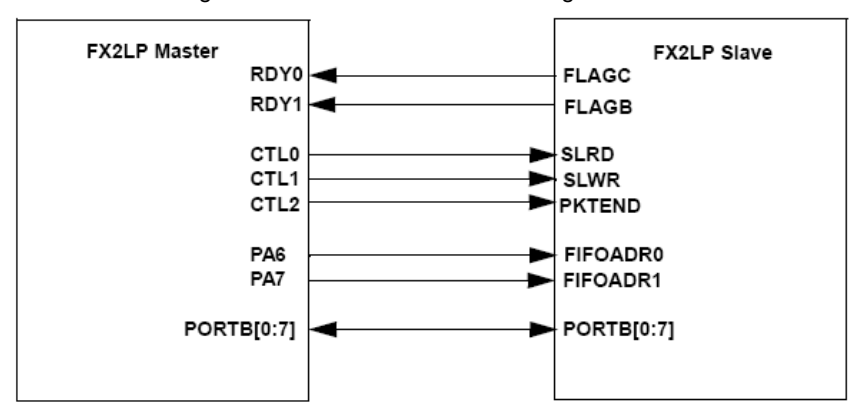

Figure 1. Hardware Connection Diagram

# **GPIF Master Pin Descriptions**

The GPIF pin names, descriptions, and their uses are discussed in this section.

### **RDYn Inputs**

RDY[5:0] are 'ready' inputs that can be sampled and allow a transaction to wait (inserting wait states), continue, or repeat until the signal is at the appropriate level. This implementation uses RDY0 and RDY1 to control data flow.

RDY0 is tied to FLAGC (EP2 Empty Flag) of the slave and RDY1 is tied to FLAGB (EP6 Full Flag) of the slave.

Other RDY inputs may be used in the application for additional debug status information.

# **CTLx Outputs**

CTL[5:0] are programmable control outputs that are used as strobes, read/write lines, or other outputs.

CTL0, CTL1 and CTL2 are used in this application.

CTL0 is tied to SLRD of the slave.

CTL1 is tied to SLWR of the slave.

CTL2 is tied to PKTEND of the slave.

# **FD[0:7]**

This implementation has an 8-bit data bus. PORTB[0:7] serves as the data bus on both the master and the slave.

PORTA[6:7]

PA6 and PA7 are tied to FIFOADR0 and FIFOADR1 of the slave. These are used to drive the address of the FIFO being accessed by the master.

# **Slave FIFO Pin Descriptions**

The slave FIFO pin names, descriptions, and their uses are discussed in this section.

# **SLRD**

SLRD is the Slave Read line for the FIFO. SLRD acts as the read strobe for the slave. CTL0 of the master provides the strobe.

### **SLWR**

SLWR is the Slave Write line for the FIFO. SLWR acts as the write strobe for the slave. CTL1 of the master provides the strobe.

# **SLOE**

In this implementation SLOE is tied to SLRD.

# **FD[0:7]**

This is Port B, which is configured as the 8-bit data bus. If the WORDWIDE bit of the *IFCONFIG* register is set, then port D is configured to be FD[8:15]. This implementation has an 8-bit interface.

# **FLAGA/FLAGB/FLAGC/FLAGD**

FLAGC is used to indicate the state of 'emptiness' of the endpoint 2 FIFO of the slave. FLAGB is used to indicate the state of 'fullness' of the endpoint 6 FIFO of the slave.

FLAGA and FLAGD are not used in this implementation.

# **FIFOADR[0:1]**

The master selects one of the four slave FIFOs using the FIFOADR pins, and then drives the 8-bit FIFO data using the SLRD (Slave Read) and SLWR (Slave Write) signals.

# **PKTEND**

PKTEND is used to dispatch a short (less than the maximum packet size) IN packet to the USB. In this implementation, it is tied to CTL2 of the master EZ-USB FX2LP.

# **Creating GPIF Waveforms**

This section describes the parameters to create a waveform and includes figures for graphical clarity. Example code is also included.

# **FIFORD**

When creating the FIFORD waveform the following timing parameters must be met.

- $tRD<sub>pwl</sub>$  SLRD Pulse Width LOW = 50 ns (minimum)
- $tRD<sub>owh</sub>$  SLRD Pulse Width HIGH = 50 ns (minimum)
- tXFLG SLRD to FLAGS Output Propagation Delay = 70 ns (maximum)
- tXFD SLRD to FIFO Data Output Propagation Delay = 15 ns (maximum)
- $tOE<sub>on</sub>$  SLOE Turn on to FIFO Data Valid = 10.5 ns (maximum)
- $tOE<sub>off</sub>$  SLOE Turn off to FIFO Data Hold = 10.5 ns (maximum)

This results in the following sequence:

- **s0** Sample the empty flag of the peripheral. If the peripheral is 'not empty', proceed to s1 else go to s6 where an interrupt is triggered and the waveform is aborted.
- **s1** Assert the SLRD strobe and wait for three cycles to meet the  $R_{\text{Dw1}}$  parameter.
- **s2** Sample the data bus.
- **s3** Branch to IDLE.

[Figure 2](#page-2-0) shows the GPIF Designer view of the FIFO Read waveform.

#### **FIFOWR**

When creating the FIFOWR waveform the following timing parameters must be met.

 $tWR<sub>ovl</sub>$  - SLWR Pulse Width LOW = 50 ns (minimum)

 $tWR<sub>own</sub>$  - SLWR Pulse Width HIGH = 50 ns (minimum)

- tSFD SLWR to FIFO DATA Setup Time= 10 ns (minimum)
- tFDH FIFO DATA to SLWR Hold Time = 10 ns (minimum)
- tXFD SLWR to FLAGS Output Propagation Delay = 70 ns (maximum)

This results in the following sequence:

- **s0** Sample the full flag of the peripheral. If the peripheral is 'not full', proceed to s1, otherwise proceed to s6 to trigger an interrupt and abort the GPIF waveform.
- **s1** Assert the SLWR strobe and drive the data bus and wait for three cycles to meet the  $tWR<sub>rowl</sub>$  parameter.
- **s2** Deassert the SLWR and increment the FIFO pointer.
- **s3** Branch to IDLE.

[Figure 3](#page-2-1) shows the GPIF Designer view of the FIFO Write waveform. [Figure 4](#page-3-0) and [Figure 5](#page-3-1) show the view of the GPIF waveforms in the *gpif.c* file. This is the same as is seen in the GPIF Tool utility.

<span id="page-2-0"></span>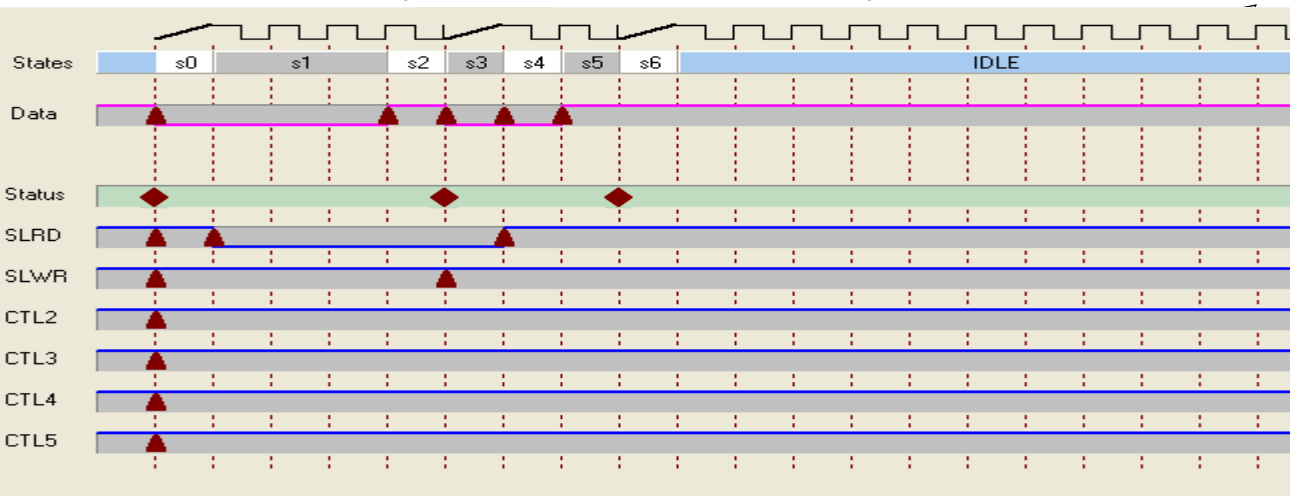

#### Figure 2. FIFO Read Waveform in GPIF Designer

<span id="page-2-1"></span>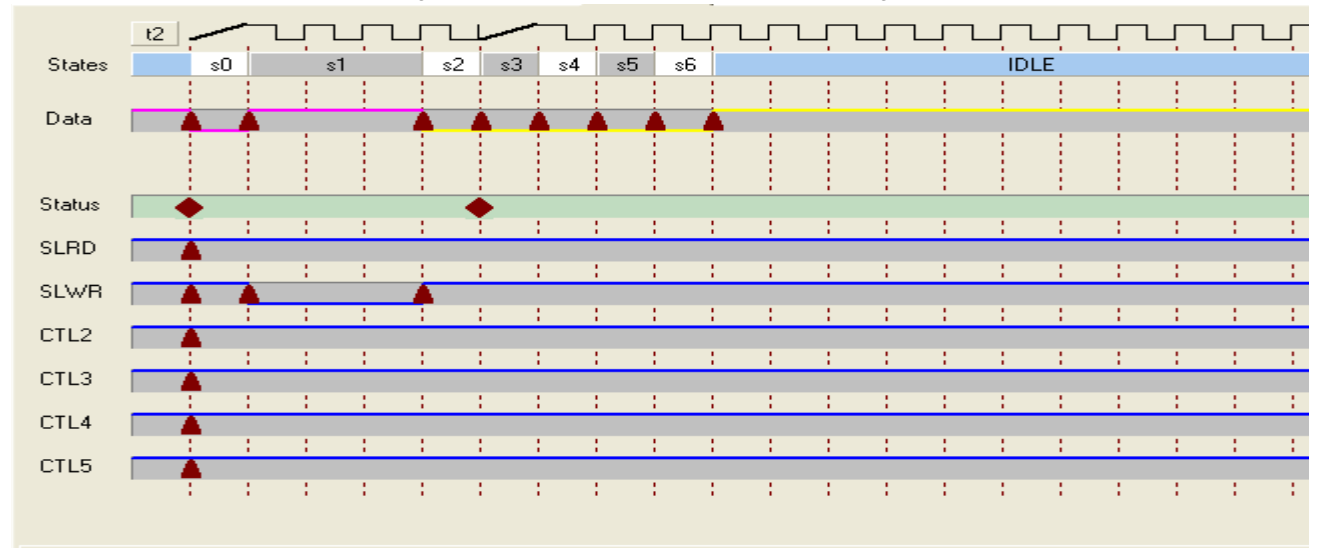

#### Figure 3. FIFO Write Waveform in GPIF Designer

<span id="page-3-0"></span>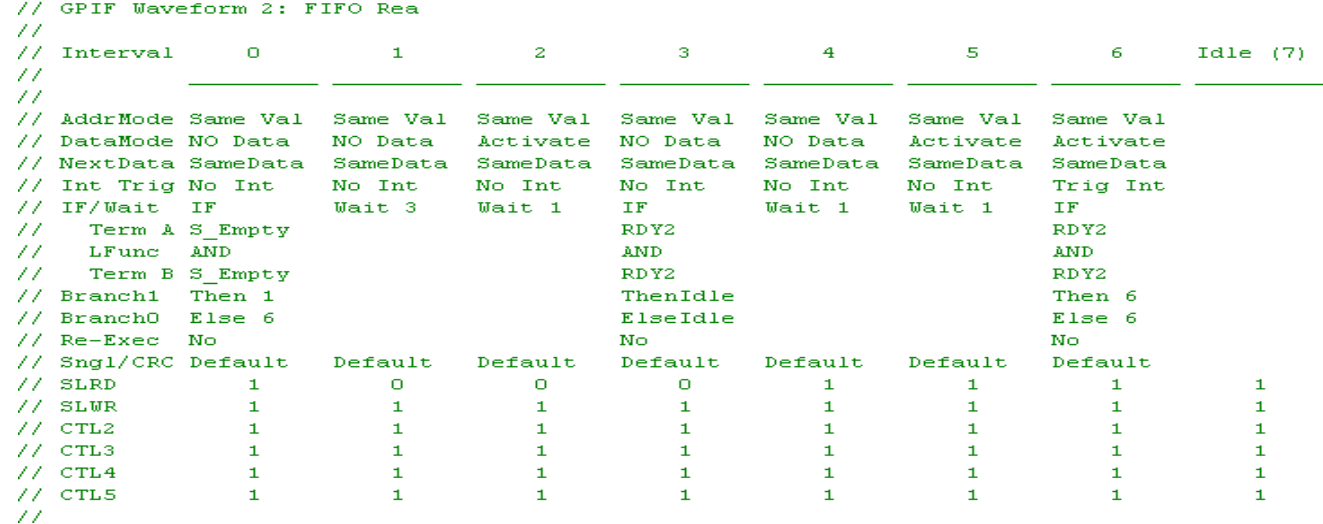

#### Figure 4. FIFO Read Waveform in gpif.c

Figure 5. FIFO Write Waveform in gpif.c

<span id="page-3-1"></span>

|                     | 77 GRIN WAVELOLM 3: NINO WEL |                      |          |          |            |          |          |          |           |
|---------------------|------------------------------|----------------------|----------|----------|------------|----------|----------|----------|-----------|
| 77                  |                              |                      |          |          |            |          |          |          |           |
|                     | // Interval                  | o                    |          | 2.       | з          | 4        | 5.       | 6.       | Table (7) |
| 77                  |                              |                      |          |          |            |          |          |          |           |
| 77                  |                              |                      |          |          |            |          |          |          |           |
|                     | // AddrMode Same Val         |                      | Same Val | Same Val | Same Val   | Same Val | Same Val | Same Val |           |
|                     |                              | // DataMode NO Data  | Activate | NO Data  | NO Data    | NO Data  | NO Data  | NO Data  |           |
|                     |                              | // NextData SameData | SameData | NextData | SameData   | SameData | SameData | SameData |           |
|                     | // Int Trig No Int           |                      | No Int   | No Int   | No Int     | No Int   | No Int   | No Int   |           |
|                     | // IF/Wait IF                |                      | Wait 3   | Wait 1   | IF.        | Wait 1   | Wait 1   | Wait 1   |           |
| 77.                 | Term A S Full                |                      |          |          | RDY2       |          |          |          |           |
| 77.                 | LFunc                        | <b>AND</b>           |          |          | <b>AND</b> |          |          |          |           |
| $\prime$ / $\prime$ | Term B S Full                |                      |          |          | RDY2       |          |          |          |           |
|                     | // Branch1                   | Then 1               |          |          | ThenIdle   |          |          |          |           |
|                     | // Branch0                   | Else O               |          |          | ElseIdle   |          |          |          |           |
|                     | // Re-Exec                   | No.                  |          |          | No.        |          |          |          |           |
|                     | // Sngl/CRC Default          |                      | Default  | Default  | Default    | Default  | Default  | Default  |           |
|                     | $11$ SLRD                    |                      |          |          |            |          |          |          |           |
|                     | $77$ SLWR                    |                      |          |          |            |          |          |          |           |
|                     | $\sqrt{7}$ CTL2              |                      |          |          |            |          |          |          |           |
|                     | $\sqrt{7}$ CTL3              |                      |          |          |            |          |          |          |           |
|                     | $\sqrt{7}$ CTL4              |                      |          |          |            |          |          |          |           |
|                     | $\sqrt{7}$ CTL5              |                      |          |          |            |          |          |          |           |
| 77.                 |                              |                      |          |          |            |          |          |          |           |

### **8051 Firmware Programming (Master)**

This section describes how to configure the 8051 to support the interface on the master side (register settings and others) and discusses the firmware implemented to perform data transactions over the local bus and the USB. The complete code listing is provided at the end of this document.

#### **Firmware Architecture**

The firmware is designed to handle USB INs and OUTs arbitrarily (for example, the direction of transfer is not favored).

It is also fairly deterministic in its approach and is 'eventdriven' by the following key conditions:

#### *OUTs (FIFO Writes)*

- Endpoint 2 OUT Has Data
- Peripheral Interface Not Busy (GPIF IDLE)
- Slave Interface FIFO Not Full

#### *INs (FIFO Reads)*

- Peripheral Interface Not Busy (GPIF IDLE)
- Slave Interface FIFO Not Empty
- Endpoint 6IN Available Not Full

Since the GPIF is a shared resource between FIFO Reads and Writes, the peripheral interface status is always checked before committing the GPIF to launch any form of physical bus transactions. The firmware is optimized for 512-byte FIFO Reads and Writes with other mechanisms in place to handle short packets (1–511 bytes).

The 8051 is not involved in committing packets. Short packets are handled by the master strobing the PKTEND of the slave. In this implementation, the PKTEND of the slave is tied to CTL2 of the master. So the GPIFIDLECTL register is writ-

ten to strobe PKTEND.

The firmware uses the AUTO mode for both IN and OUT transfers. This means that the maximum size (512 bytes) packets are committed automatically from the peripheral domain to the USB domain for OUT transfers. For IN transfers, they are committed from USB to the peripheral domain.

#### **Psuedocode for Master OUT**

```
if GPIF is IDLE
   if there is a packet in EP2 OUT
       if the peripheral is not FULL 
         trigger the GPIF Write Transaction
         // handle short packet
         if the transaction count < 512
          if GPIF is IDLE
            strobe PKTEND
          else
          // do nothing; wait for GPIF to be done
      else
      // do nothing; packet is not short packet
     else
   // do nothing; peripheral is FULL
else 
// do nothing; no data is available to transfer
else
// do nothing; GPIF is not IDLE
```
#### **Psuedocode for Master IN**

```
if the GPIF is IDLE
   if the peripheral is not empty
     if EP6 IN is not full
      trigger the GPIF Read transaction
        if packet is short packet
        commit the packet by writing INPKTEND
       else
       //do nothing; packet is not short
   else
   //do nothing; EP6 IN is full
   else
//do nothing; the peripheral does not have data to transfer
else
//do nothing; GPIF is busy
```
#### **Expanded Master OUT Code**

```
if( GPIFTRIG & 0x80 )
\{// DONE=1, when GPIF is "idle" 
// check if there is a packet in the peripheral domain (EP2OUT)
      if( EP24FIFOFLGS & 0x02 )
\{// EF=1 when buffer "empty", for example, no more data to transfer
      } 
      else
\{// EF=0, when slave fifo is "not empty"
// the cpu passed the packet to the peripheral domain (AUTO OUT) 
// check if peripheral "not full"
        if( GPIFREADYSTAT & 0x02 )
\{// RDY1=1, when peripheral is "not" FULL (tied to peripheral "full" flag)
// drive FIFOADDR lines
      OEA = 0xCO;
```

```
IOA = 0x80;xFIFOTC_OUT = ( ( EP2FIFOBCH << 8 ) + EP2FIFOBCL );
// setup GPIF transaction count
          SYNCDELAY;
          EP2GPIFTCH = EP2FIFOBCH;
          SYNCDELAY;
          EP2GPIFTCL = EP2FIFOBCL; 
// trigger FIFO write transaction(s)
          SYNCDELAY;
          GPIFTRIG = GPIFTRIGWR | GPIF_EP2; 
// once master (GPIF) drains OUT packet, it (re)arms to usb domain
// this path is always auto, meaning core handles it
          if( xFIFOTC_OUT < enum_pkt_size )
\{// handle short packet to peripheral
// wait for the transaction to terminate naturally
            while( !( GPIFTRIG & 0x80 ) )
\{ ; // poll GPIFTRIG.7, DONE bit
 }
// signal short packet to peripheral here
// in this implementation CTL2 is tied to PKTEND of slave strobe PKTEND of slave
         GPIFIDLECTL |= 0 \times 04;GPIFIDLECTL &= 0xFB;
         GPIFIDLECTL |= 0x04;
        }
          else
\{// was max packet size
// let transaction terminate naturally
 }
         }
        else
\{// RDY1=0, when peripheral is FULL
        }
      }
    } 
    else
\{// DONE=0 when GPIF is "not" IDLE
    }
Expanded Master IN Code
// is the GPIF idle
    if( GPIFTRIG & 0x80 )
```

```
\{// check if peripheral is "not empty"
      if( GPIFREADYSTAT & 0x01 )
\{// RDY0=1, when peripheral is "not empty"
     // drive FIFOADDR lines
       OEA = 0xCO;IOA = 0x00;
```

```
 if( EP68FIFOFLGS & 0x01 )
\{// EP6FF=1, when fifo "full"
        }
        else
\{// EP6FF=0, when fifo "not full", for example, buffer available
// setup GPIF transaction count
          SYNCDELAY;
         EPGPIFTCH = 0x02; SYNCDELAY;
         EP6GPIFTCL = 0x00;// trigger FIFO read transaction(s), using SFR 
          SYNCDELAY;
          GPIFTRIG = GPIFTRIGRD | GPIF_EP6; 
// wait for transaction to terminate naturally
          SYNCDELAY; 
          while( !( GPIFTRIG & 0x80 ) )
\{ ; // poll GPIFTRIG.7, DONE bit
 }
// AUTOOUT=1, core handles transfers 
// cpu is not in the data path however, cpu is responsible for committing "short packets"
      xFIFOTC_IN = ( ( EP6FIFOBCH << 8 ) + EP6FIFOBCL );
if( xFIFOTC_IN < enum_pkt_size )
\{// handle short packet from peripheral
              SYNCDELAY; 
         INPKTEND = 0x06;// w/skip=0;commit however many bytes in packet.
           SYNCDELAY;
 }
            else
\{// core commits packet via EPxAUTOINLENH/L 
            }
      else
\{// master has all the data the peripheral sent
      }
    }
    else
    \left\{ \right.// peripheral interface busy
    }
   }
```
### **Firmware for the Slave**

Since the slave works only in AUTO mode, there is no code required for data transfer to and from the master, except for the initialization of registers and specifying the EP6AUTOINLEN registers.

#### **Summary**

This application note describes how to set up the GPIF to transfer data over an 8-bit asynchronous interface (to the slave FIFO of another EZ-USB FX2LP). It includes hardware setup, creating GPIF waveforms, and writing the 8051 code that arbitrarily handles both USB INs and OUTs.

This application note is centered around a specific back-toback board setup with two EZ-USB FX2LP boards. However, many concepts and insights conveyed in this document can be applied to and used as a basic framework for mainstream applications.

# **Code Listing for Master Side**

```
#pragma NOIV // Do not generate interrupt vectors
#include "fx2.h"
#include "fx2regs.h"
#include "fx2sdly.h" // SYNCDELAY macro
extern BOOL GotSUD; \frac{1}{2} // Received setup data flag
extern BOOL Sleep;
extern BOOL Rwuen;
extern BOOL Selfpwr;
BYTE Configuration; \frac{1}{2} // Current configuration<br>BYTE AlternateSetting; \frac{1}{2} // Alternate settings
BYTE AlternateSetting;
// proto's from "gpif.c"
void GpifInit( void );
// 512 for high speed, 64 for full speed
static WORD enum_pkt_size = 0x0000; 
// when set firmware running in TD_Poll( ); handles data transfers
BOOL td_poll_handles_transfers = 1;
// when set cpu is out of the data path
BOOL endp_auto_mode_enabled = 1;
//-----------------------------------------------------------------------------
// Task Dispatcher hooks
// The following hooks are called by the task dispatcher.
//-----------------------------------------------------------------------------
void TD_Init( void )
{ // Called once at startup
   CPUCS = 0x10; // CLKSPD[1:0]=10, for 48 MHz operation
                                   // CLKOE=0, don't drive CLKOUT
  GpifInit( ); \frac{1}{2} // init GPIF engine via GPIFTool output file
  // Registers which require a synchronization delay, see section 15.14<br>// FIFORESET FIFOPINPOLAR
                   FIFOPINPOLAR<br>OUTPKTEND
  // INPKTEND OUTPKTI // EPxBCH:L REVCTL
  // EPxBCH:L REVCTL<br>// GPIFTCB3 GPIFTCB2
  // GPIFTCB3
   // GPIFTCB1 GPIFTCB0
   // EPxFIFOPFH:L EPxAUTOINLENH:L
  \begin{tabular}{ll} // EPXFIFOCFG & EPxGPIFFLG; \\ // PIINFLAGSxx & EPxFIFOIRQ \\ \end{tabular}// PINFLAGSxx
   // EPxFIFOIE GPIFIRQ
   // GPIFIE GPIFADRH:L
   // UDMACRCH:L EPxGPIFTRIG
   // GPIFTRIG
  SYNCDELAY; \frac{1}{3} // see TRM section 15.14
  REVCTL = 0x02; // REVCTL.1=1; SYNCDELAY; 
  EP2CFG = 0xA0; \qquad \qquad \qquad // BUF[1:0]=00 for 4x buffering
   // EP6 512 BULK IN 4x
  SYNCDELAY;<br>EP6CFG = 0xE0;
                                  // BUF[1:0]=00 for 4x buffering
```

```
 // EP4 and EP8 are not used in this implementation
SYNCDELAY; \angle //<br>EP4CFG = 0x20; \angle //
                                  2/7 clear valid bit<br>2/7SYNCDELAY;<br>EP8CFG = 0 \times 60;// clear valid bit
 SYNCDELAY; // 
FIFORESET = 0x80; \frac{1}{x} activate NAK-ALL to avoid race conditions
SYNCDELAY; /<br>FIFORESET = 0x82; /// reset, FIFO 2
 SYNCDELAY; // 
FIFORESET = 0x84; // reset, FIFO 4
\begin{array}{ccc} \text{SYNCDELAY:} & & // \\ \text{FIFORESET} = 0x86: & & // \text{reset, FIFO 6} \end{array}FIFORESET = 0 \times 86; //<br>SYNCDELAY; //
SYNCDELAY;<br>
FIFORESET = 0x88;<br>
// reset, FIFO 8
FIFORESET = 0x88 SYNCDELAY; // 
FIFORESET = 0x00; // deactivate NAK-ALL
 // 8-bit bus (WORDWIDE=0)
 SYNCDELAY; 
 EP2FIFOCFG = 0x00;
 SYNCDELAY; 
EP6FIFOCFG = 0x0C;SYNCDELAY;
EP2BCL = 0x00; // arm first bufferSYNCDELAY; \angle //<br>EP2BCL = 0x00; \angle //
                                  // arm second buffer
\begin{array}{lll} \text{SYNCDELAY:} & & & \text{ } // \\ \text{EP2BCL} & = & 0 \times 00 \, ; & & & \text{ } // \end{array}// arm third buffer
 SYNCDELAY; // 
EP2BCL = 0x00; \frac{1}{x} // arm fourth buffer
 SYNCDELAY; 
 SYNCDELAY;
OUTPKTEND = 0x02; SYNCDELAY;
OUTPKTEND = 0x02; SYNCDELAY;
OUTPKTEND = 0x02; SYNCDELAY;
OUTPKTEND = 0x02; SYNCDELAY;
 SYNCDELAY; // 
 EP2FIFOCFG = 0x10;
 SYNCDELAY; 
 // IN endp's come up in the cpu/peripheral domain
 // setup INT4 as internal source for GPIF interrupts
 // using INT4CLR (SFR), automatically enabled
INTSETUP |= 0x03; // Enable INT4 FIFO/GPIF Autovectoring<br>SYNCDELAY; // used here as "delay"
SYNCDELAY; \frac{1}{2} // used here as "delay"<br>EXIF \frac{1}{2} -0x40; // just in case one was
EXIF &= ~0x40; // just in case one was pending.<br>SYNCDELAY; // used here as "delay"
                      // used here as "delay"
GPIFIRQ = 0x02;SYNCDELAY; /<br>GPIFIE = 0x02; /// Enable GPIFWF interrupt
 SYNCDELAY; // 
EIE | = 0x04; // Enable INT4 ISR, EIE.2(EIEX4=1)
```
}

```
#define GPIFTRIGWR 0
#define GPIFTRIGRD 4
#define GPIF_EP2 0
#define GPIF_EP4 1
#define GPIF_EP6 2
#define GPIF_EP8 3
void TD_Poll( void )
{ // Called repeatedly while the device is idle
   static WORD xFIFOTC_OUT = 0x0000;
   static WORD xFIFOTC_IN = 0x0000;
  // Registers which require a synchronization delay, see section 15.14<br>// FIFORESET FIFOPINPOLAR
   // FIFORESET FIFOPINPOLAR
  // INPKTEND 0UTPKT<br>// EPxBCH:L REVCTL
  // EPxBCH:L
   // GPIFTCB3 GPIFTCB2
   // GPIFTCB1 GPIFTCB0
  // EPxFIFOPFH:L EPxAUTOINLENH:L<br>// EPxFIFOCFG EPxGPIFFLGSEL
                        // EPxFIFOCFG EPxGPIFFLGSEL
   // PINFLAGSxx EPxFIFOIRQ
   // EPxFIFOIE GPIFIRQ
  // GPIFIE GPIFADRH:L<br>// UDMACRCH:L EPxGPIFTRIG
  // UUDMACRCH:L
   // GPIFTRIG
   OEA = 0xCO;IOA = 0x80; if( td_poll_handles_transfers )
 {
     // Handle OUT data
     // is the peripheral interface idle
if( GPIFTRIG & 0x80 )
     { 
       // DONE=1, when GPIF is "idle"
       // check if there is a packet in the peripheral domain (EP2OUT)
       if( EP24FIFOFLGS & 0x02 )
       { 
      // EF=1 when buffer "empty", for example, no more data to transfer }
 } 
       else
\{ // EF=0, when slave fifo is "not empty"
         // the cpu passed the packet to the peripheral domain (AUTO OUT)
         // check if peripheral "not full"
         if( GPIFREADYSTAT & 0x02 )
\{ // RDY1=1, when peripheral is "not" FULL (tied to peripheral "full" flag)
          // drive FIFOADDR lines
       OEA = 0xCO;IOA = 0x80;xFIFOTC_OUT = ( ( EP2FIFOBCH << 8 ) + EP2FIFOBCL );
```
February 19, 2008 **Example 2008** Document No. 001-15342 Rev. \*\* 10

```
 // setup GPIF transaction count
          SYNCDELAY;
          EP2GPIFTCH = EP2FIFOBCH;
          SYNCDELAY;
          EP2GPIFTCL = EP2FIFOBCL; 
          // trigger FIFO write transaction(s), using SFR
          SYNCDELAY;
          GPIFTRIG = GPIFTRIGWR | GPIF_EP2; 
          // once master (GPIF) drains OUT packet, it (re)arms to usb domain
          // this path is always auto, meaning core handles it
          if( xFIFOTC_OUT < enum_pkt_size )
           { 
            // handle short packet to peripheral
            // wait for the transaction to terminate naturally
           while( !( GPIFTRIG & 0x80 ) )
\{; // poll GPIFTRIG.7, DONE bit...
 }
            // signal short packet to peripheral here
          // in this implementation CTL2 is tied to PKTEND of slave
          // strobe PKTEND of slave
         GPIFIDLECTL |= 0x04;
         GPIFIDLECTL &= 0xFB;
         GPIFIDLECTL | = 0 \times 04;
          }
          else
\{ // was max packet size
          // let transaction terminate naturally
 }
        }
        else
\{ // RDY1=0, when peripheral is FULL
        }
      }
    else
      // DONE=0 when GPIF is "not" IDLE
    // Handle IN data
   // is the GPIF idle
    if( GPIFTRIG & 0x80 )
      // check if peripheral is "not empty"
      if( GPIFREADYSTAT & 0x01 )
      {
```
}

{

}

 $\{$ 

```
 // RDY0=1, when peripheral is "not empty"
      // drive FIFOADDR lines
       OEA = 0 \times C0;
       IOA = 0x00; if( EP68FIFOFLGS & 0x01 )
\{ // EP6FF=1, when fifo "full"
 }
        else
         { 
          // EP6FF=0, when fifo "not full", for example, buffer available
          // setup GPIF transaction count
          SYNCDELAY;
         EP6GPIFTCH = 0x02; SYNCDELAY;
         EP6GPIFTCL = 0x00; // trigger FIFO read transaction(s), using SFR
          SYNCDELAY;
          GPIFTRIG = GPIFTRIGRD | GPIF_EP6; 
          // wait for the transaction to terminate naturally
          SYNCDELAY; 
          while( !( GPIFTRIG & 0x80 ) )
          { 
          ; // poll GPIFTRIG.7, DONE bit
 }
            // AUTOOUT=1, core handles transfers 
            // cpu is not in the data path
            // however, cpu is responsible for committing "short packets"
           xFIFOTC_IN = ( ( EP6FIFOBCH << 8 ) + EP6FIFOBCL );
            if( xFIFOTC_IN < enum_pkt_size )
\{ // handle short packet from peripheral
              SYNCDELAY; 
              INPKTEND = 0x06; // w/skip=0;commit however many bytes in packet.
             SYNCDELAY;
 }
            else
\{ // core commits packet via EPxAUTOINLENH/L registers
 }
         }
      }
      else
      { 
        // master has all the data the peripheral sent
      }
    }
    else
   \left\{ \right. // peripheral interface busy
    }
```
}

```
}
BOOL TD_Suspend( void ) 
{ // Called before the device goes into suspend mode
   return( TRUE );
}
BOOL TD_Resume( void ) 
{ // Called after the device resumes
   return( TRUE );
}
//-----------------------------------------------------------------------------
// Device Request hooks
// The following hooks are called by the end point 0 device request parser.
//-----------------------------------------------------------------------------
BOOL DR_GetDescriptor( void )
{
   return( TRUE );
}
BOOL DR_SetConfiguration( void ) 
{ // Called when a Set Configuration command is received
   if( EZUSB_HIGHSPEED( ) )
   { // FX2LP in high speed mode
   \begin{array}{lll} \text{SYNCDELAY}\,; & & // \\ \text{EP6AUTOINLENH} & = & 0 \texttt{x02}\,; & // \end{array}// set core AUTO commit len = 512 bytes
     SYNCDELAY; // 
    EP6AUTOINLENL = 0x00;
    SYNCDELAY; // 
    enum_pkt_size = 512; // max. pkt. size = 512 bytes
   }
  else
   { // FX2LP in full speed mode
    SYNCDELAY; // 
   EP6AUTOINLENH = 0x00; // set core AUTO commit len = 64 bytes
    SYNCDELAY; // 
     EP6AUTOINLENL = 0x40;
     SYNCDELAY; // 
    enum_pkt_size = 64; \frac{1}{2} max. pkt. size = 64 bytes
   }
  Configuration = SETUPDAT[ 2 ];
  return( TRUE ); // Handled by user code
}
BOOL DR_GetConfiguration( void ) 
{ // Called when a Get Configuration command is received
  EP0BUF[0] = Configuration;
  EPOBCH = 0;EPOBCL = 1; return(TRUE); // Handled by user code
}
BOOL DR_SetInterface( void ) 
{ // Called when a Set Interface command is received
   AlternateSetting = SETUPDAT[ 2 ];
   return( TRUE ); // Handled by user code
}
BOOL DR_GetInterface( void )
```
February 19, 2008 **Example 2008** Document No. 001-15342 Rev. \*\* 13

```
{ // Called when a Set Interface command is received
   EP0BUF[ 0 ] = AlternateSetting;
  EPOBCH = 0;EPOBCL = 1; return( TRUE ); // Handled by user code
}
BOOL DR_GetStatus( void )
{
   return( TRUE );
}
BOOL DR_ClearFeature( void )
{
   return( TRUE );
}
BOOL DR_SetFeature( void )
{
   return( TRUE );
}
//-----------------------------------------------------------------------------
// USB Interrupt Handlers
// The following functions are called by the USB interrupt jump table.
//-----------------------------------------------------------------------------
// Setup Data Available Interrupt Handler
void ISR_Sudav( void ) interrupt 0
{
  GotSUD = TRUE; // Set flag
   EZUSB_IRQ_CLEAR( );
   USBIRQ = bmSUDAV; // Clear SUDAV IRQ
}
// Setup Token Interrupt Handler
void ISR_Sutok( void ) interrupt 0
{
   EZUSB_IRQ_CLEAR( );
   USBIRQ = bmSUTOK; // Clear SUTOK IRQ
}
void ISR_Sof( void ) interrupt 0
{
   EZUSB_IRQ_CLEAR( );
   USBIRQ = bmSOF; // Clear SOF IRQ
}
void ISR_Ures( void ) interrupt 0
{
   if ( EZUSB_HIGHSPEED( ) )
    {
      pConfigDscr = pHighSpeedConfigDscr;
      pOtherConfigDscr = pFullSpeedConfigDscr;
   }
   else
    {
      pConfigDscr = pFullSpeedConfigDscr;
      pOtherConfigDscr = pHighSpeedConfigDscr;
   }
```

```
 EZUSB_IRQ_CLEAR( );
    USBIRQ = bmURES; // Clear URES IRQ
}
void ISR_Susp( void ) interrupt 0
{
    Sleep = TRUE;
    EZUSB_IRQ_CLEAR( );
    USBIRQ = bmSUSP;
}
void ISR_Highspeed( void ) interrupt 0
{
    if ( EZUSB_HIGHSPEED( ) )
    {
       pConfigDscr = pHighSpeedConfigDscr;
       pOtherConfigDscr = pFullSpeedConfigDscr;
    }
    else
   \left\{ \right. pConfigDscr = pFullSpeedConfigDscr;
       pOtherConfigDscr = pHighSpeedConfigDscr;
    }
    EZUSB_IRQ_CLEAR( );
    USBIRQ = bmHSGRANT;
}
void ISR_Ep0ack( void ) interrupt 0
{
}
void ISR_Stub( void ) interrupt 0
{
}
void ISR_Ep0in( void ) interrupt 0
{
}
void ISR_Ep0out( void ) interrupt 0
{
}
void ISR_Ep1in( void ) interrupt 0
{
}
void ISR_Ep1out( void ) interrupt 0
{
}
void ISR_Ep2inout( void ) interrupt 0
{
}
void ISR_Ep4inout( void ) interrupt 0
{
}
void ISR_Ep6inout( void ) interrupt 0
{
}
void ISR_Ep8inout( void ) interrupt 0
{
}
void ISR_Ibn( void ) interrupt 0
{
}
void ISR_Ep0pingnak( void ) interrupt 0
{
```

```
}
void ISR_Ep1pingnak( void ) interrupt 0
{
}
void ISR_Ep2pingnak( void ) interrupt 0
{
}
void ISR_Ep4pingnak( void ) interrupt 0
{
}
void ISR_Ep6pingnak( void ) interrupt 0
{
}
void ISR_Ep8pingnak( void ) interrupt 0
{
}
void ISR_Errorlimit( void ) interrupt 0
{
}
void ISR_Ep2piderror( void ) interrupt 0
{
}
void ISR_Ep4piderror( void ) interrupt 0
{
}
void ISR_Ep6piderror( void ) interrupt 0
{
}
void ISR_Ep8piderror( void ) interrupt 0
{
}
void ISR_Ep2pflag( void ) interrupt 0
{
}
void ISR_Ep4pflag( void ) interrupt 0
{
}
void ISR_Ep6pflag( void ) interrupt 0
{
}
void ISR_Ep8pflag( void ) interrupt 0
{
}
void ISR_Ep2eflag( void ) interrupt 0
{
}
void ISR_Ep4eflag( void ) interrupt 0
{
}
void ISR_Ep6eflag( void ) interrupt 0
{
}
void ISR_Ep8eflag( void ) interrupt 0
{
}
void ISR_Ep2fflag( void ) interrupt 0
{
}
void ISR_Ep4fflag( void ) interrupt 0
{
}
void ISR_Ep6fflag( void ) interrupt 0
{
```

```
}
void ISR_Ep8fflag( void ) interrupt 0
{
}
void ISR_GpifComplete( void ) interrupt 0
{
}
void ISR_GpifWaveform( void ) interrupt 0
{ // FIFORd WF detected peripheral prematurely empty (less than max. pkt. size)
   GPIFABORT = 0xFF; // abort to handle shortpkt
  INPKTEND = 0x06; SYNCDELAY;
 EXIF &= < 0 \times 40;<br>INT4CLR = 0xFF;
                               // automatically enabled at POR
  SYNCDELAY;
}
```
# **Code Listing for the Slave Side**

```
#pragma NOIV // Do not generate interrupt vectors
#include "fx2.h"
#include "fx2regs.h"
#include "fx2sdly.h" // SYNCDELAY macro
extern BOOL GotSUD; \frac{1}{2} // Received setup data flag
extern BOOL Sleep;
extern BOOL Rwuen;
extern BOOL Selfpwr;
BYTE Configuration; \frac{1}{2} // Current configuration
BYTE AlternateSetting; \frac{1}{1} Alternate settings
//-----------------------------------------------------------------------------
// Task Dispatcher hooks
// The following hooks are called by the task dispatcher.
//-----------------------------------------------------------------------------
void TD_Init( void )
{ // Called once at startup
  CPUCS = 0x10; // CLKSPD[1:0]=10, for 48 MHz operation
   SYNCDELAY;
   REVCTL=0x02;
   IFCONFIG = 0xCB;
  // IFCLKSRC=1 , FIFOs executes on internal clk source<br>// x MHz=1 , 48 MHz internal clk rate
  // x MHz=1 , 48 MHz internal clk rate<br>// IFCLKOE=0 , Don't drive IFCLK pin sign
                   , Don't drive IFCLK pin signal at 48 MHz
   // IFCLKPOL=0 , Don't invert IFCLK pin signal from internal clk
   // ASYNC=1 , master samples asynchronous
                   , Don't drive GPIF states out on PORTE[2:0], debug WF
   // IFCFG[1:0]=11, FX2 in slave FIFO mode
   // Registers which require a synchronization delay, see section 15.14
  // FIFORESET FIFOPINPOLAR<br>// INPKTEND 0UTPKTEND
  \begin{tabular}{ll} // \quad IPKTEMD \quad & \quad OUTPKT \\ // \quad EPxBCH:L \quad & \quad REVCTL \end{tabular}// EPxBCH:L
   // GPIFTCB3 GPIFTCB2
  // GPIFTCB1 GPIFTCB0<br>// EPxFIFOPFH:L EPxAUTOINLENH:L
  // EPxFIFOPFH:L
   // EPxFIFOCFG EPxGPIFFLGSEL
```
// PINFLAGSxx EPxFIFOIRQ<br>// EPxFIFOIE GPIFIRO  $//$  EPxFIFOIE // GPIFIE GPIFADRH:L<br>// UDMACRCH:L EPxGPIFTRIG //  $U$ UDMACRCH:L // GPIFTRIG SYNCDELAY;<br>FIFORESET = 0x80; FIFORESET =  $0x80$ ;<br>SYNCDELAY;<br>// see TRM section 15.14 // see TRM section 15.14  $FIFORESET =  $0x82$ ;  $7/$  reset, FIFO 2$ SYNCDELAY;<br>
FIFORESET =  $0x84$ ;<br>
// reset, FIFO 4 FIFORESET =  $0 \times 84$ ;  $\text{SYNCDELAY:}$ <br>FIFORESET = 0x86;  $\frac{1}{100}$ // reset, FIFO 6<br>// SYNCDELAY; FIFORESET =  $0x88$ ;  $\frac{1}{2}$  // reset, FIFO 8 SYNCDELAY;  $/$ <br>FIFORESET = 0x00;  $//$ // deactivate NAK-ALL SYNCDELAY; PINFLAGSAB = 0xEF;  $\frac{1}{2}$  FLAGA - fixed EP8FF, FLAGB - fixed EP6FF SYNCDELAY; PINFLAGSCD =  $0x98$ ; // FLAGC - fixed EP2EF, FLAGD - fixed EP4EF SYNCDELAY;<br>portacfG |= 0x80; // FLAGD, set alt. func. of PA7 pin SYNCDELAY;<br>FIFOPINPOLAR = 0x00; // all signals active low SYNCDELAY;  $EP2CFG = 0xA0;$  SYNCDELAY;  $EPCFG = 0xE0;$  // EP4 and EP8 are not used in this implementation  $\begin{array}{lll} \text{SYNCDELAY:} & & & \text{ } // \\ \text{EP4CFG} & = & 0 \times 20 \, ; & & & \text{ } // \end{array}$  $//$  clear valid bit SYNCDELAY; // EP8CFG =  $0x60$ ;  $// clear valid bit$ // handle the case where we were already in AUTO mode<br>EP2FIFOCFG =  $0x00$ ; // AUTOOUT=0, WORDWIDE= // AUTOOUT=0, WORDWIDE=0 SYNCDELAY; SYNCDELAY;  $\angle$  //<br>EP2BCL = 0x00;  $\angle$  // // arm first buffer SYNCDELAY;  $\angle$  //<br>EP2BCL = 0x00;  $\angle$  //  $2/7$  arm second buffer SYNCDELAY;  $EP2BCL = 0x00$ ;  $// arm third buffer$ SYNCDELAY;  $\angle$  //<br>EP2BCL = 0x00;  $\angle$  //  $2/7$  arm fourth buffer SYNCDELAY; SYNCDELAY; OUTPKTEND = 0x02; SYNCDELAY;  $OUTPKTEND = 0x02;$  SYNCDELAY;  $OUTPKTEND = 0x02;$  SYNCDELAY; OUTPKTEND =  $0 \times 02$ ; SYNCDELAY;

February 19, 2008 **Example 2008** Document No. 001-15342 Rev. \*\* 18

```
EP2FIFOCFG = 0x10; // AVTOOUT=1, WORDWIDE=0 SYNCDELAY;
 EP6FIFOCFG = 0x0C; // AVTOIN=1, ZEROLENIN=1, WORDWIDE=0 SYNCDELAY;
}
void TD_Poll( void )
{ // Called repeatedly while the device is idle
   // nothing to do;slave fifo's are in AUTO mode
}
BOOL TD_Suspend( void ) 
{ // Called before the device goes into suspend mode
   return( TRUE );
}
BOOL TD_Resume( void ) 
{ // Called after the device resumes
   return( TRUE );
}
//-----------------------------------------------------------------------------
// Device Request hooks
// The following hooks are called by the end point 0 device request parser.
//-----------------------------------------------------------------------------
BOOL DR_GetDescriptor( void )
{
   return( TRUE );
}
BOOL DR_SetConfiguration( void ) 
{ // Called when a Set Configuration command is received
   if( EZUSB_HIGHSPEED( ) )
   { // FX2LP in high speed mode
     EP6AUTOINLENH = 0x02;
     SYNCDELAY;
  // set core AUTO commit len = 512 bytes
    SYNCDELAY;
   EP6AUTOINLENL = 0x00; SYNCDELAY;
   }
   else
   { // FX2LP in full speed mode
     EP6AUTOINLENH = 0x00;
    SYNCDELAY;
  // set core AUTO commit len = 64 bytes
     SYNCDELAY;
   EP6AUTOINLENL = 0x40; SYNCDELAY;
  }
  Configuration = SETUPDAT[ 2 ];
 return( TRUE ); \qquad // Handled by user code
}
BOOL DR_GetConfiguration( void ) 
{ // Called when a Get Configuration command is received
```

```
 EP0BUF[ 0 ] = Configuration;
   EP0BCH = 0;EP0BCL = 1;<br>return(TRUE);
                          // Handled by user code
}
BOOL DR_SetInterface( void ) 
{ // Called when a Set Interface command is received
  AlternateSetting = SETUPDAT[ 2 ];<br>return( TRUE ); // Handled
                         // Handled by user code
}
BOOL DR_GetInterface( void ) 
{ // Called when a Set Interface command is received
    EP0BUF[ 0 ] = AlternateSetting;
  EPOBCH = 0;EPOBCL = 1; return( TRUE ); // Handled by user code
}
BOOL DR_GetStatus( void )
{
   return( TRUE );
}
BOOL DR_ClearFeature( void )
{
   return( TRUE );
}
BOOL DR_SetFeature( void )
\left\{ \right. return( TRUE );
}
BOOL DR_VendorCmnd( void )
{
  return( TRUE );
}
//-----------------------------------------------------------------------------
// USB Interrupt Handlers
// The following functions are called by the USB interrupt jump table.
//-----------------------------------------------------------------------------
// Setup Data Available Interrupt Handler
void ISR_Sudav( void ) interrupt 0
{
  GotSUD = TRUE; // Set flag
    EZUSB_IRQ_CLEAR( );
    USBIRQ = bmSUDAV; // Clear SUDAV IRQ
}
// Setup Token Interrupt Handler
void ISR_Sutok( void ) interrupt 0
\{ EZUSB_IRQ_CLEAR( );
    USBIRQ = bmSUTOK; // Clear SUTOK IRQ
}
void ISR_Sof( void ) interrupt 0
{
    EZUSB_IRQ_CLEAR( );
```

```
 USBIRQ = bmSOF; // Clear SOF IRQ
}
void ISR_Ures( void ) interrupt 0
{
    if ( EZUSB_HIGHSPEED( ) )
    {
       pConfigDscr = pHighSpeedConfigDscr;
       pOtherConfigDscr = pFullSpeedConfigDscr;
    }
    else
   \{ pConfigDscr = pFullSpeedConfigDscr;
       pOtherConfigDscr = pHighSpeedConfigDscr;
    }
    EZUSB_IRQ_CLEAR( );
    USBIRQ = bmURES; // Clear URES IRQ
}
void ISR_Susp( void ) interrupt 0
{
    Sleep = TRUE;
   EZUSB_IRQ_CLEAR( );
    USBIRQ = bmSUSP;
}
void ISR_Highspeed( void ) interrupt 0
{
    if ( EZUSB_HIGHSPEED( ) )
    {
       pConfigDscr = pHighSpeedConfigDscr;
       pOtherConfigDscr = pFullSpeedConfigDscr;
    }
    else
    {
       pConfigDscr = pFullSpeedConfigDscr;
       pOtherConfigDscr = pHighSpeedConfigDscr;
    }
    EZUSB_IRQ_CLEAR( );
    USBIRQ = bmHSGRANT;
}
void ISR_Ep0ack( void ) interrupt 0
{
}
void ISR_Stub( void ) interrupt 0
{
}
void ISR_Ep0in( void ) interrupt 0
{
}
void ISR_Ep0out( void ) interrupt 0
{
}
void ISR_Ep1in( void ) interrupt 0
{
}
void ISR_Ep1out( void ) interrupt 0
{
}
void ISR_Ep2inout( void ) interrupt 0
{
```

```
}
void ISR_Ep4inout( void ) interrupt 0
{
}
void ISR_Ep6inout( void ) interrupt 0
{
}
void ISR_Ep8inout( void ) interrupt 0
{
}
void ISR_Ibn( void ) interrupt 0
{
}
void ISR_Ep0pingnak( void ) interrupt 0
{
}
void ISR_Ep1pingnak( void ) interrupt 0
{
}
void ISR_Ep2pingnak( void ) interrupt 0
{
}
void ISR_Ep4pingnak( void ) interrupt 0
{
}
void ISR_Ep6pingnak( void ) interrupt 0
{
}
void ISR_Ep8pingnak( void ) interrupt 0
{
}
void ISR_Errorlimit( void ) interrupt 0
{
}
void ISR_Ep2piderror( void ) interrupt 0
{
}
void ISR_Ep4piderror( void ) interrupt 0
{
}
void ISR_Ep6piderror( void ) interrupt 0
{
}
void ISR_Ep8piderror( void ) interrupt 0
{
}
void ISR_Ep2pflag( void ) interrupt 0
{
}
void ISR_Ep4pflag( void ) interrupt 0
{
}
void ISR_Ep6pflag( void ) interrupt 0
{
}
void ISR_Ep8pflag( void ) interrupt 0
{
}
void ISR_Ep2eflag( void ) interrupt 0
{
}
void ISR_Ep4eflag( void ) interrupt 0
{
```

```
}
void ISR_Ep6eflag( void ) interrupt 0
{
}
void ISR_Ep8eflag( void ) interrupt 0
{
}
void ISR_Ep2fflag( void ) interrupt 0
{
}
void ISR_Ep4fflag( void ) interrupt 0
{
}
void ISR_Ep6fflag( void ) interrupt 0
{
}
void ISR_Ep8fflag( void ) interrupt 0
{
}
void ISR_GpifComplete( void ) interrupt 0
{
}
void ISR_GpifWaveform( void ) interrupt 0
{
}
```
EZ-USB FX2LP is a trademark of Cypress Semiconductor Corp. All products and company names mentioned in this document are the trademarks of their respective holders.

> Cypress Semiconductor 198 Champion Court San Jose, CA 95134-1709 Phone: 408-943-2600 Fax: 408-943-4730 <http://www.cypress.com>

© Cypress Semiconductor Corporation, 2006-2008. The information contained herein is subject to change without notice. Cypress Semiconductor Corporation assumes no responsibility for the use of any circuitry other than circuitry embodied in a Cypress product. Nor does it convey or imply any license under patent or other rights. Cypress products are not warranted nor intended to be used for medical, life support, life saving, critical control or safety applications, unless pursuant to an express written agreement with Cypress. Furthermore, Cypress does not authorize its products for use as critical components in life-support systems where a malfunction or failure may reasonably be expected to result in significant injury to the user. The inclusion of Cypress products in life-support systems application implies that the manufacturer assumes all risk of such use and in doing so indemnifies Cypress against all charges.

This Source Code (software and/or firmware) is owned by Cypress Semiconductor Corporation (Cypress) and is protected by and subject to worldwide patent protection (United States and foreign), United States copyright laws and international treaty provisions. Cypress hereby grants to licensee a personal, non-exclusive, non-transferable license to copy, use, modify, create derivative works of, and compile the Cypress Source Code and derivative works for the sole purpose of creating custom software and or firmware in support of licensee product to be used only in conjunction with a Cypress integrated circuit as specified in the applicable agreement. Any reproduction, modification, translation, compilation, or representation of this Source Code except as specified above is prohibited without the express written permission of Cypress.

Disclaimer: CYPRESS MAKES NO WARRANTY OF ANY KIND, EXPRESS OR IMPLIED, WITH REGARD TO THIS MATERIAL, INCLUDING, BUT NOT LIMITED TO, THE IMPLIED WARRANTIES OF MERCHANTABILITY AND FITNESS FOR A PARTICULAR PURPOSE. Cypress reserves the right to make changes without further notice to the materials described herein. Cypress does not assume any liability arising out of the application or use of any product or circuit described herein. Cypress does not authorize its products for use as critical components in life-support systems where a malfunction or failure may reasonably be expected to result in significant injury to the user. The inclusion of Cypress' product in a life-support systems application implies that the manufacturer assumes all risk of such use and in doing so indemnifies Cypress against all charges.

Use may be limited by and subject to the applicable Cypress software license agreement.

Free Manuals Download Website [http://myh66.com](http://myh66.com/) [http://usermanuals.us](http://usermanuals.us/) [http://www.somanuals.com](http://www.somanuals.com/) [http://www.4manuals.cc](http://www.4manuals.cc/) [http://www.manual-lib.com](http://www.manual-lib.com/) [http://www.404manual.com](http://www.404manual.com/) [http://www.luxmanual.com](http://www.luxmanual.com/) [http://aubethermostatmanual.com](http://aubethermostatmanual.com/) Golf course search by state [http://golfingnear.com](http://www.golfingnear.com/)

Email search by domain

[http://emailbydomain.com](http://emailbydomain.com/) Auto manuals search

[http://auto.somanuals.com](http://auto.somanuals.com/) TV manuals search

[http://tv.somanuals.com](http://tv.somanuals.com/)